**TCMan** 厦门晶尊微电子科技有限公司

**2020.04**

## **SC12B**

## **12**按键带自校正功能的容性触摸感应器

# **ICman All Bill Signer SIKING Technology Co.,Ltd.**

## **1.** 概览

## **1.1** 概述

SC12B 是带自校正的容性触摸感应器,可以检测 12 个感应盘是否被触摸。它可以通过任何非导电介质 (如玻璃和塑料)来感应电容变化。这种电容感应的开关可以应用在很多电子产品上,提高产品的附加值。

## **1.2** 特征

- ◇ 12 个完全独立的触摸感应按键
- ◇ 保持自动校正,无需外部干预
- ◇ 按键输出经过完全消抖处理
- ◇ 多接口 I<sup>2</sup>C 串行接口 / BCD 码输出
- ◇ 多种灵敏度调节方式 共用灵敏度电容/寄存器配置
- ◇ 空闲状态可以节省功耗
- ◇ 2.5V ~ 6.0V 工作电压
- ◇ 符合 RoHS 指令的环保 SSOP-24(0.635)封装

## **1.3** 应用

- ◇ 替代机械开关
- ◇ 家庭应用(电视机, 显示器键盘)
- ◇ 玩具和互动游戏的人机接口
- ◇ 门禁按键
- ◇ 灯控开关
- ◇ 密封键盘面板

## **1.4** 封装

SC12B采用SSOP24封装

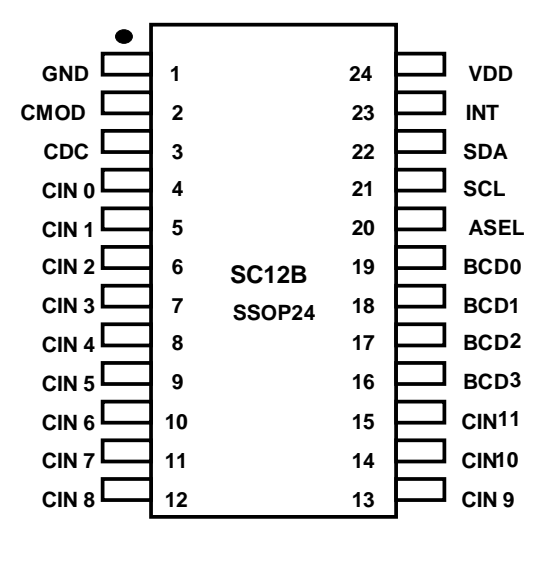

图**1-1**:封装简图

**ICman 厦门晶尊微电子科技有限公司** 

## **1.5** 管脚列表

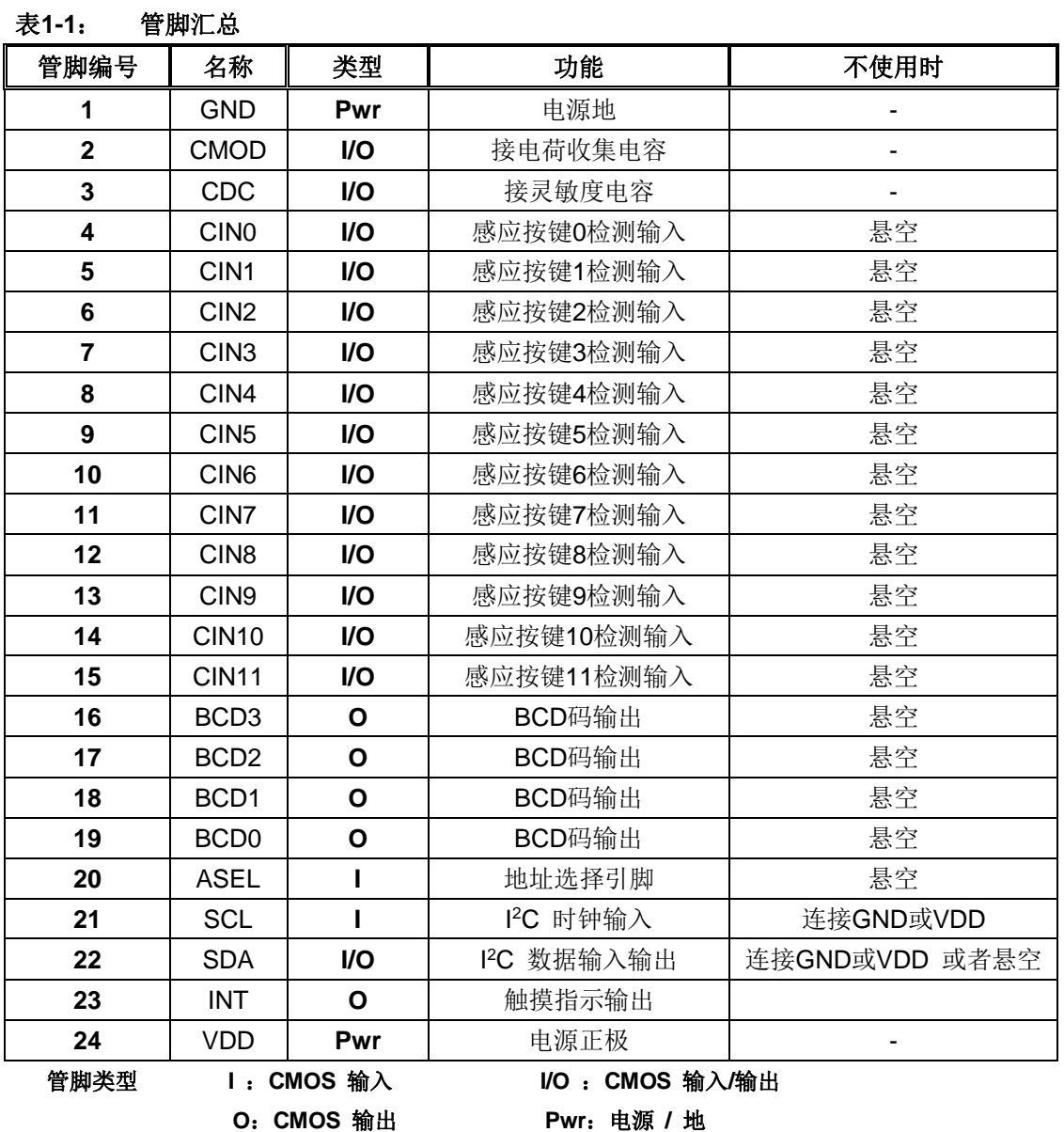

**1.6** 管脚说明

**VDD, GND** :

电源正负输入端。

**CMOD** :

电荷收集电容输入端,接固定值的电容,和灵敏度无关。

**CDC** :

接灵敏度电容,电容范围是最小5pf,最大100pf。根据使用环境选择合适的电容值,数值越 小,灵敏度越高。

TACA 厦门晶尊微电子科技有限公司

#### **CIN0~CIN11** :

接感应盘,是感应电容的输入检测端口。

#### **BCD3~BCD0** :

BCD码输出端口。无按键时,全部输出高电平;有按键时,输出相应BCD码。多按键时,只输 出优先级最高的按键码。

#### **ASEL**:

I <sup>2</sup>C器件地址选择端口。

#### **SCL, SDA**:

SCL 是I2C时钟输入端口。SDA是I2C数据输入输出端口。 SDA 端口有内部弱上拉。

#### **INT**:

触摸信号输出指示端口。有按键时输出高电平, 无按键时输出低电平。

## **2.** 芯片功能

## **2.1** 初始化时间

上电复位后,芯片需要300ms进行初始化,计算感应管脚的环境电容,然后才能正常工作。

## **2.2** 灵敏度

灵敏度由CDC端口接的电容值决定。电**容范围是最小5pf,最大100pf。**数值越小,灵敏度越高。为了保证 灵敏度的一致性,CDC电容要求使用10%或以上的精度的涤纶电容、NPO材质电容或者COG材质电容为最佳。 务必在PCB布局时,将CDC电容尽量贴近IC放置。

### **2.3** 自校正

根据外部环境温度和湿度等的漂移,按键电容基准参考值也会发生漂移,芯片会自动调整校正每个按键的 电容基准参考值,以适应当前环境的变化。

当检测到按键后,芯片会立即停止校正一段时间,这段时间大约 50 秒。停止校正时间一到,芯片会继续 自校正,如果当前按键还是持续有效,按键信息会被当做环境的漂移立即被更新,也就是说检测按键有效的时 间不会超过 50 秒。通过设置寄存器中的 KVF 位可以将按键修改为一直输出有效。

### **2.4** 触摸反应时间

# 12<sup>1</sup> 厦门晶尊微电子科技有限公司

每个通道大约每隔12.5ms采样一次。经过按键消抖处理以后,检测到按键按下的反应时间大概是68毫秒, 检测按键离开的反应时间大概是44毫秒。所以检测按键的最快频率大概是每秒9次。如果想要提高反应速度,可 以设置内部寄存器,详情参考"控制寄存器 CTRL0中的RTM[1:0]"。

## **2.5** 睡眠模式

如果在一段时间内(75秒左右)没有检测到按键并且SDA端口一直保持高电平,芯片会自动进入省电模式。 只要让SDA保持高电平时间不超过75秒,芯片就不会进入睡眠模式。在睡眠模式中,按键的采样间隔会变长, 电流消耗(Idd)会减小。如果检测到按键,芯片会马上离开睡眠模式,进入正常模式。

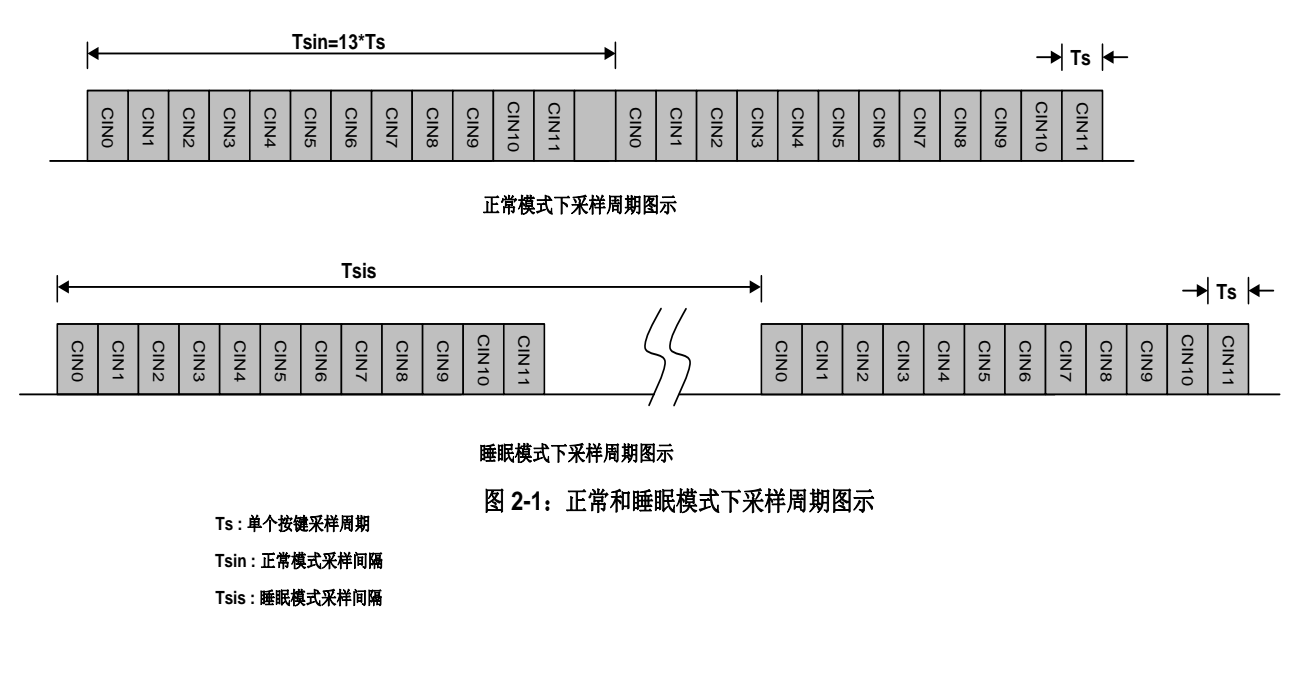

Ts 大约是固定的950us左右。

正常模式下,采样间隔Tsin 是固定的大约12.5毫秒。

睡眠模式下,采样间隔Tsis通过寄存器**SLPCYC[2:0]** 配置,采样间隔越长,对应电流消耗Idds越低,但是唤醒 的速度会相对变慢。

## **3.** 应用

## **3.1** 应用电路

# $IC$ man  $\bar{\mathbb{Z}}$ lan Siking Technology Co.,Ltd.

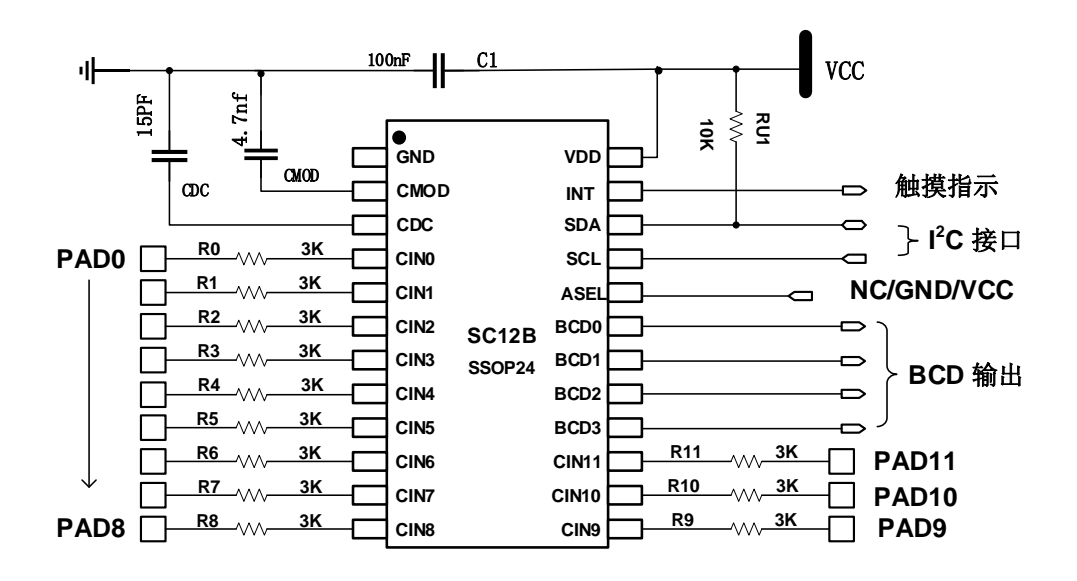

图 **3-1** :应用电路

注**:**

- **1. Cmod**是电荷收集电容,取值范围是**1nf~10nf**。建议使用**4.7nf**。
- **2. Cdc** 是灵敏度设置电容,取值范围是最小**5pf**,最大**100pf**,电容值越小灵敏度越高。
- **3. BCD**码输出和**I2C**接口同时有效。

## **3.2 BCD**端口直接输出

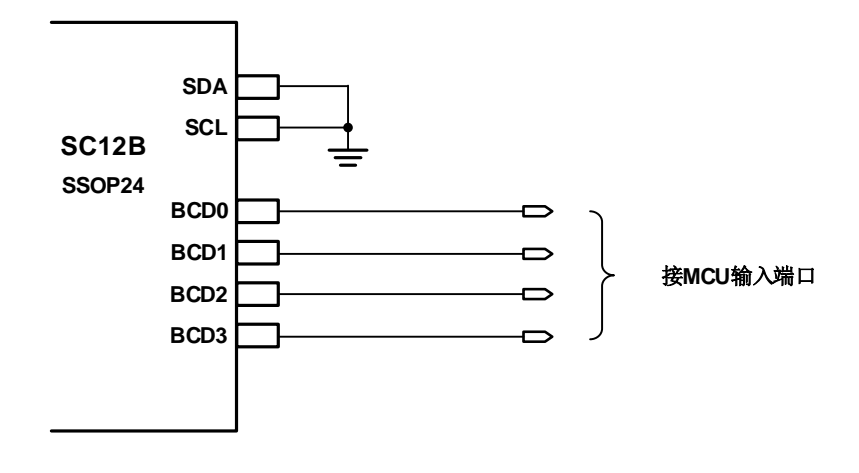

#### 图 **3-2** : **BCD**端口直接输出

SC12B可以检测多个按键同时有效。但是如果使用BCD码输出,就不能同时输出多个按键值。无按键时, BCD[3:0]输出为F。按键优先级由CIN0到CIN11依次降低。

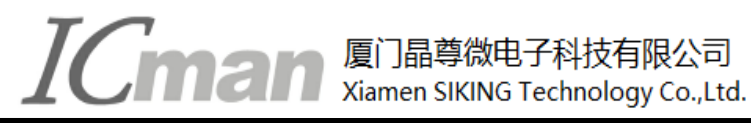

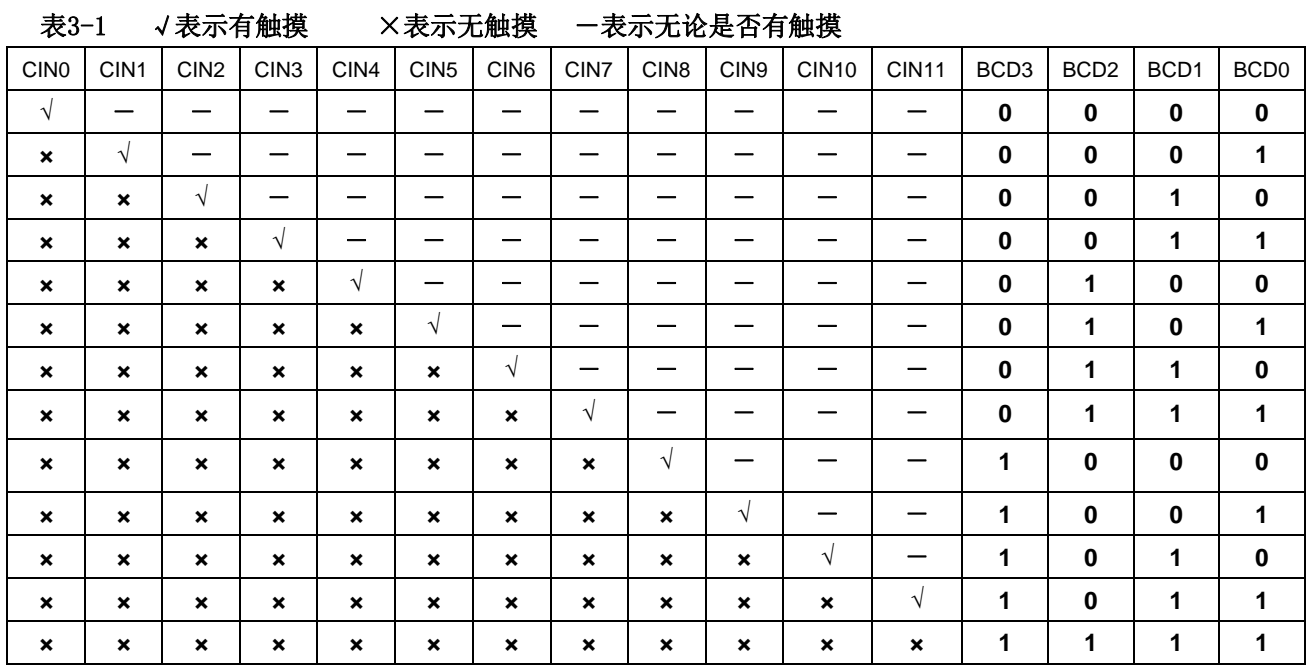

## **3.3** 使用**BCD**端口产生模拟电压

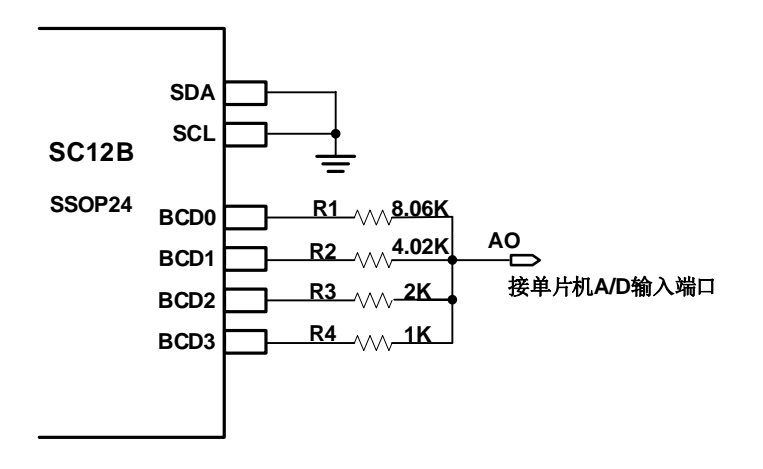

#### 图 **3-3** : **BCD**端口接电阻产生模拟电压

使用BCD端口产生模拟电压时,按键和电压对应关系如下:

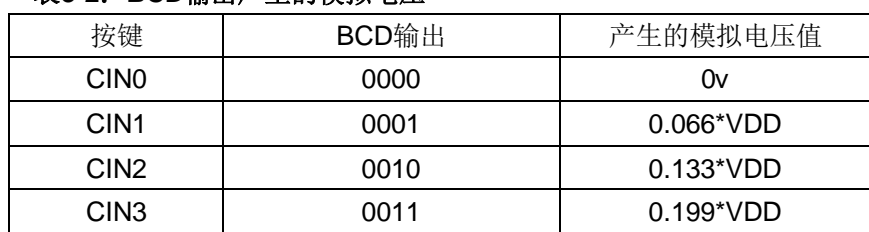

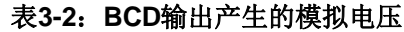

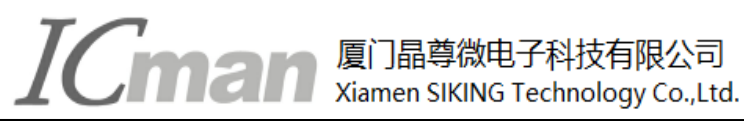

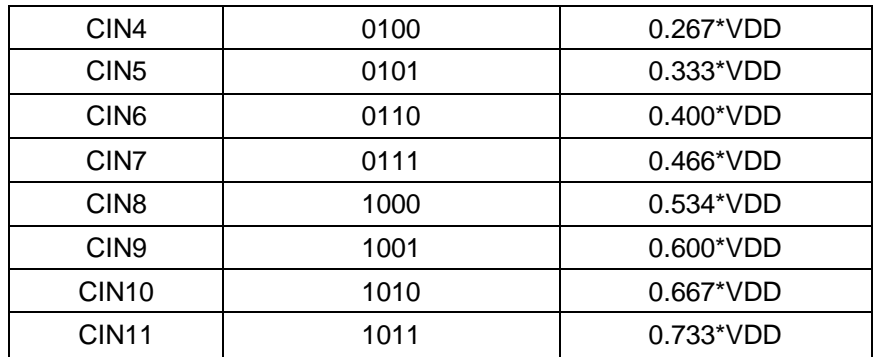

## **3.4 I2C** 接口

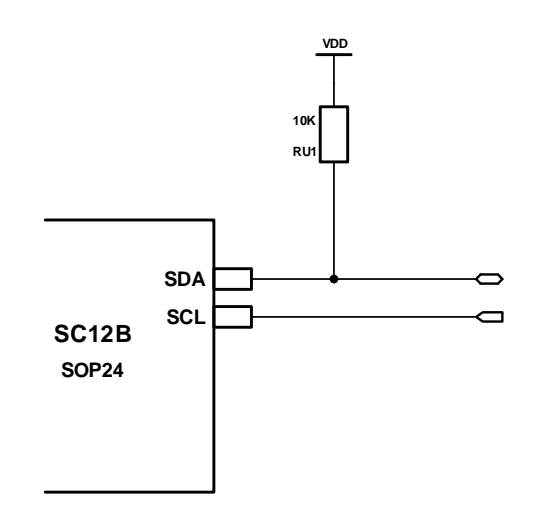

图 **3-4** : **I2C**接口

### **3.4.1 Start** 和 **Stop** 信号

当 SCL 是高电平时, SDA 由高到底变化, 表示开始传输数据。

#### **Stop** 信号**(P)**

当 SCL 是高电平时, SDA 由低到高变化, 表示结束数据传输。

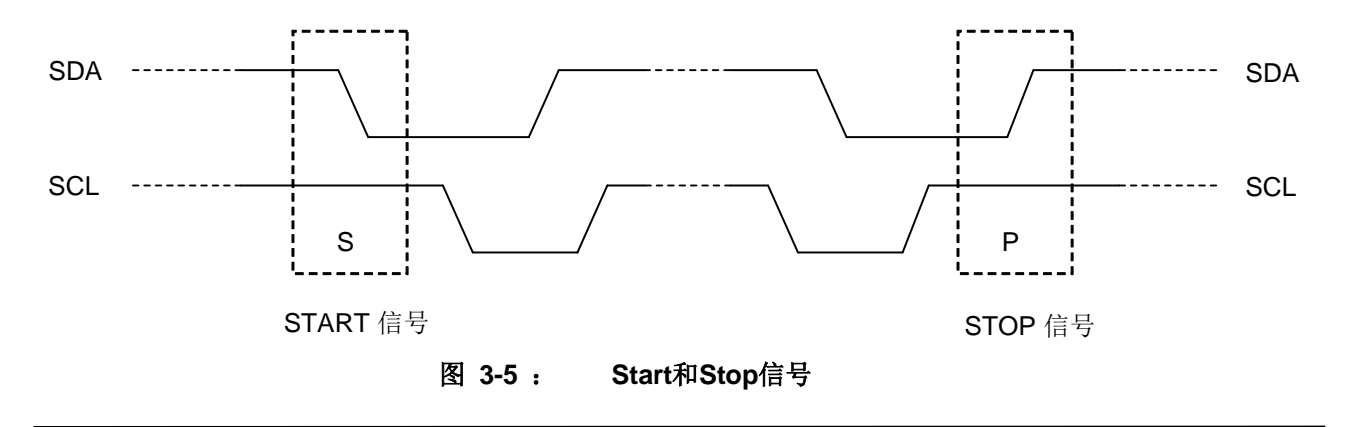

**Start** 信号**(S)**

## **TCman** 厦门晶尊微电子科技有限公司

### **3.4.2** 数据有效

在 SCL 为高电平期间, SDA 必须保持稳定的电平。SDA 线上的高低电平变化只能在 SCL 为低电 平期间。

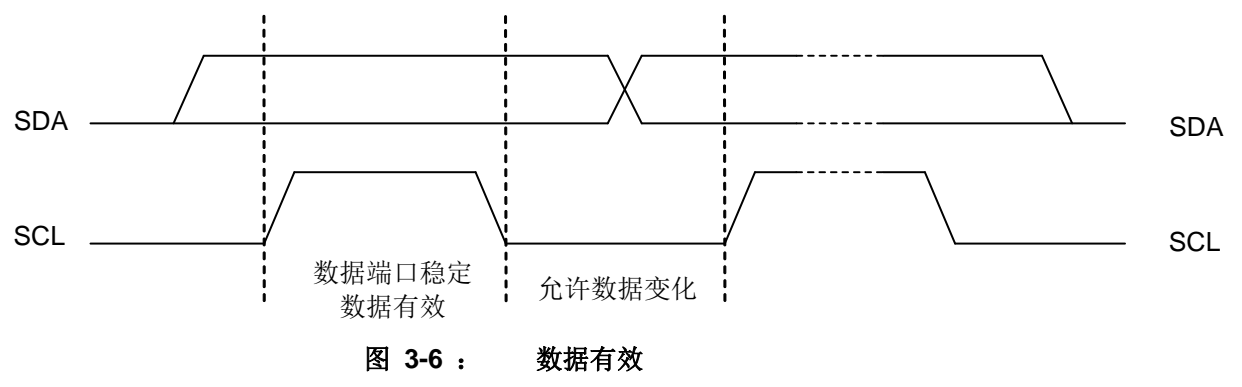

#### **3.4.3** 字节格式

字节由 8 位数据和一个应答信号组成。

### **3.4.4** 器件地址

SC12B 的器件地址由 ASEL 端口电压决定。

#### 表 3-3:读写地址

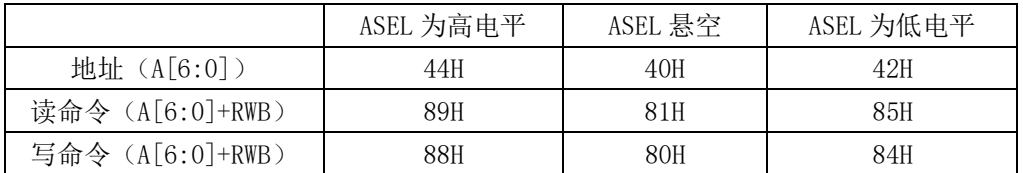

#### **3.4.5** 操作模式

#### SC12B 是从器件,支持读写两种操作模式:

#### (**1**) 写操作:

- 首字节由 7 位从机地址和一位读写位组成(RWB=0)
- 第二字节是要访问的内部寄存器地址
- 下一个字节是要写入寄存器的内容
- 继续写入下一个寄存器, 直到 接收到主机下达 STOP 信号出现
- ▶ 收到数据后 SC12B 会发送应答信号

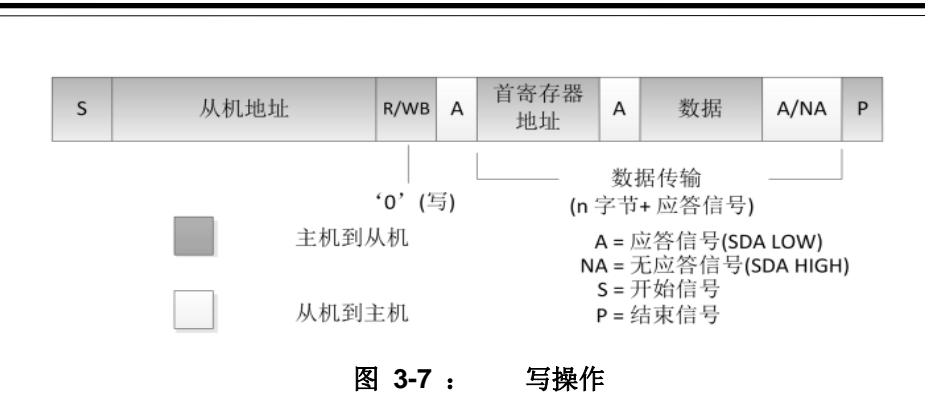

#### (**2**) 读操作:

读操作的首寄存器地址由不含数据的写操作指定, 由 STOP 信号结束。

然后主机送出开始信号, 和器件地址和读取位(R/WB=1), 接下来的数据地址, 是由首地址 开始, 然后地址依次加一。

厦门晶尊微电子科技有限公司 Xiamen SIKING Technology Co., Ltd.

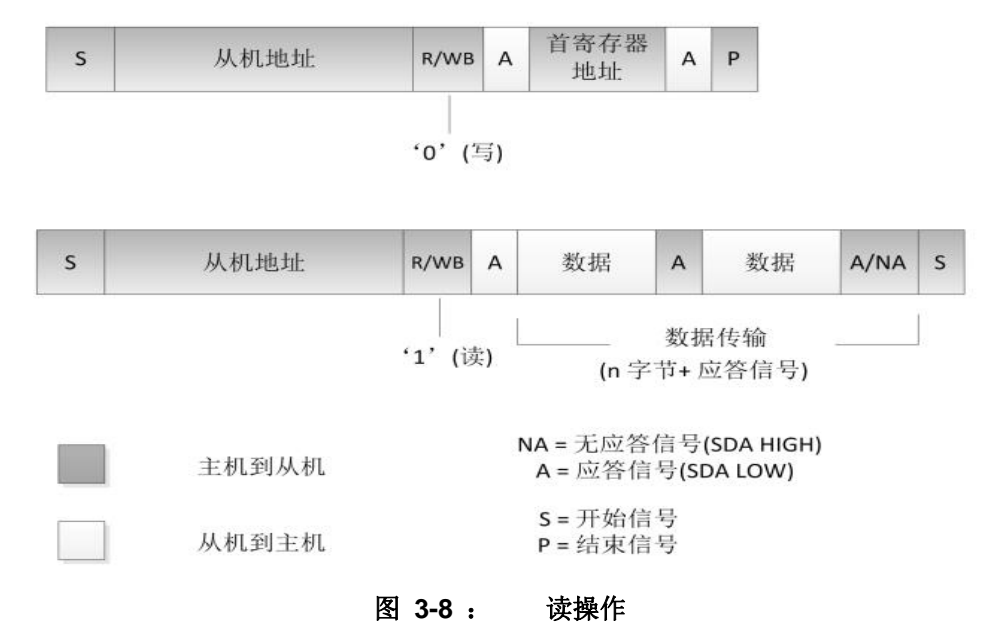

#### (3) 简化的读操作

SC12B 的默认读寄存器地址为 08H。 所以如果没有写过其它寄存器, 就可以通过下面的时序直 接读取按键信息。寄存器 09H 的 D3~D0 是固定低电平,寄存器 08H 的 D7~D0 与寄存器 09H 的 D7~D4 分别对应 CIN0~CIN11 是否有按键触摸。 例如,按键 CIN0 被触摸,寄存器 08H 的 D7 位将是高电平, 如果 CINO 没有被触摸, 寄存器 08H 的 D7 位将是低电平。

**CIN0 CIN1 CIN2 CIN3 CIN4 CIN5 CIN6 CIN7 CIN8 CIN9 CIN10 CIN11**

**11 2 11** 厦门晶尊微电子科技有限公司

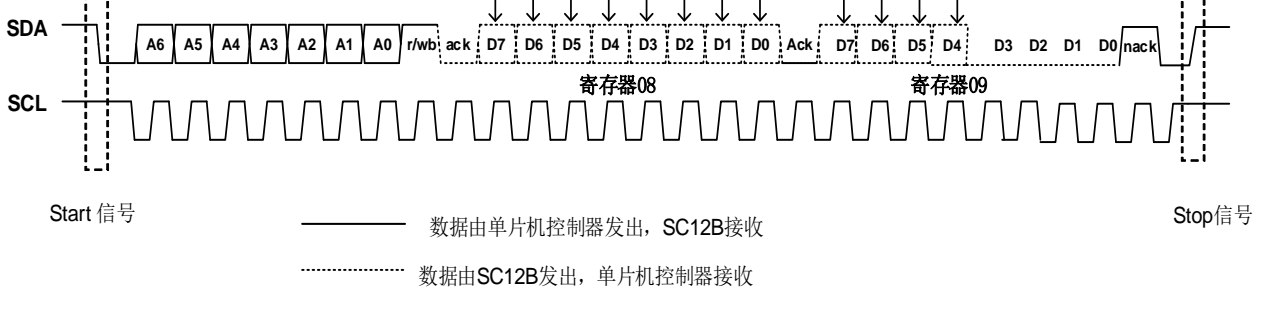

#### 图 **3-9** :简化读操作

#### **3.4.6** 寄存器列表

表 3-4: 寄存器列表

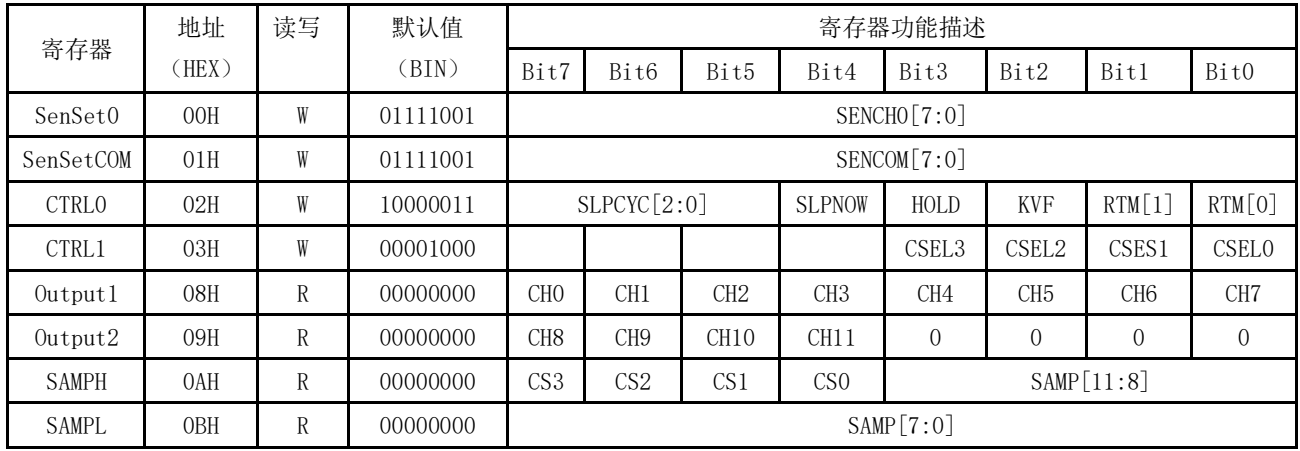

#### (1) 灵敏度控制寄存器 SenSet0(地址 00H) SenSetCOM (地址 01H) SENCH0[7:0] CIN4 的灵敏度设置

#### SENCOM[7:0] 其余通道的灵敏度设置

共有 16 档灵敏度可以设置, 由低到高为:【04H】【15H】【25H】【36H】【47H】【58H】 【68H】【79H】 【8AH】 【9BH】 【ACH】 【BCH】 【CDH】 【DEH】 【EFH】 【FFH】 其中 79H 为初始值。该寄存器涉及到手指触摸阈值及手指离开阈值,如无特殊运用,建议客户按照如上参 数设置。

CIN4 单独设置灵敏度是可以把这个按键当做接近感应电极来用,或者隔空唤醒功能,如果 用作普通按键,把SENCH0[7:0]设成和SENCOM[7:0]一样就可以了。

#### (2) 控制寄存器 CTRL0(地址 02H)

SLPCYC[2:0] 睡眠时, 采样周期间隔设置

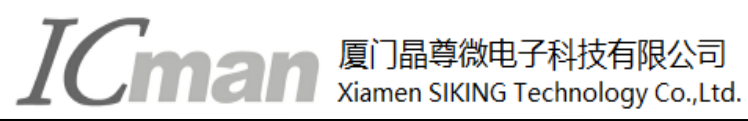

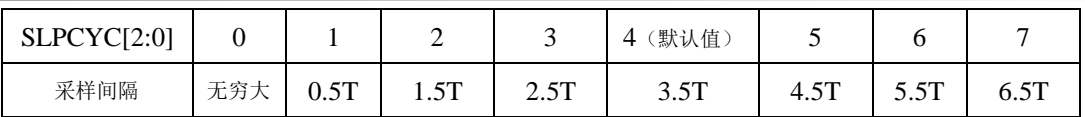

T≈120ms

**SLPNOW**

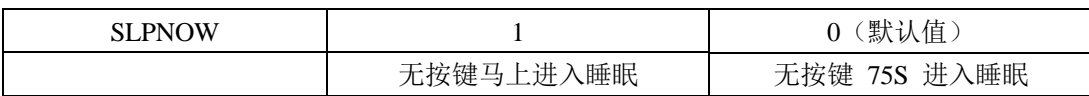

#### **HOLD**

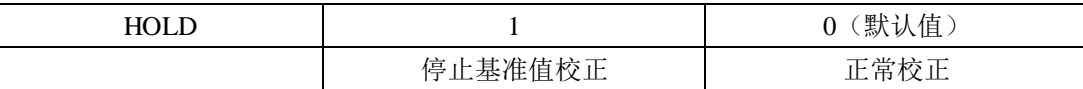

**KVF**

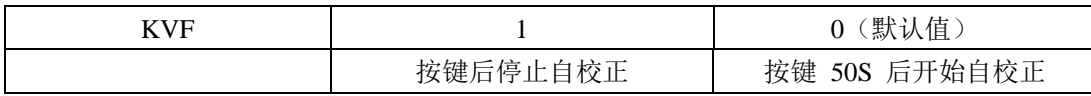

#### **RTM[1:0]** 按键反应速度设置

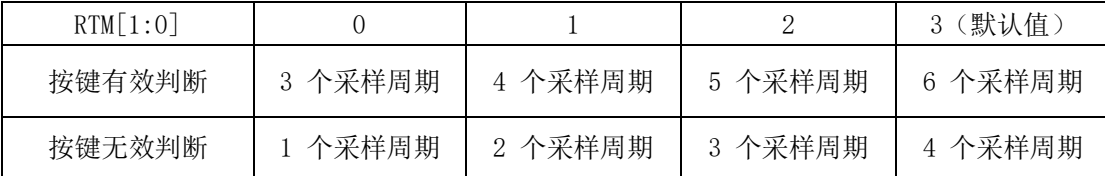

#### (3) 控制寄存器 CTRL1(地址 03H)

CSEL3~CSEL0:内部基准通道电容的选择,默认值为 1000,对应的电容选择为8PF,该值一般 用来修正外部通道的触摸感应量,该值可以设定范围0100**~**1111,对应值电容选择为4PF**~**15PF, 如无特殊应用,建议设置默认值8PF。

#### (4)按键信息寄存器 Output0 (地址 08H) Output1 (地址 09H)

CH[11:0] 分别对应 CIN[11:0]的按键情况。 无按键时为0, 有按键时为1。

#### (5)采样值寄存器 SAMPH (地址 0AH) SAMPL (地址 0BH)

CS[3:0] 采样值对应的通道,采样时候对应是采样13个通道,而我们SC012B通道CIN0到CIN11 对应是内部通道1到12。即当读取到CS值为1的时候,对应的SAMP值即为对应CIN0的采样值。

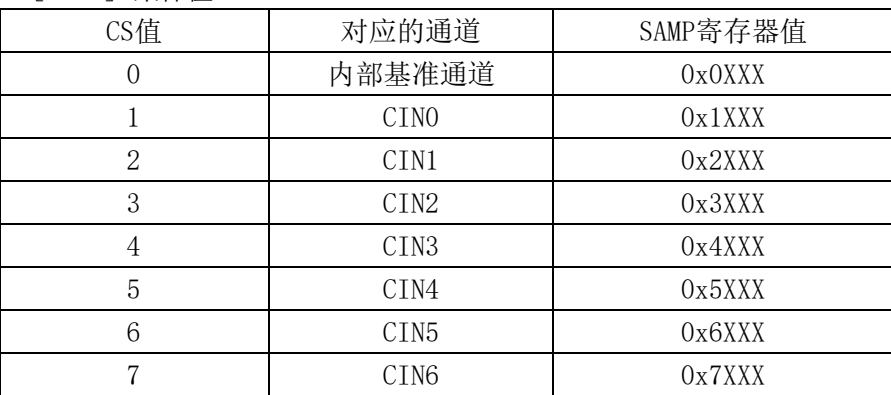

SAMP[11:0] 采样值

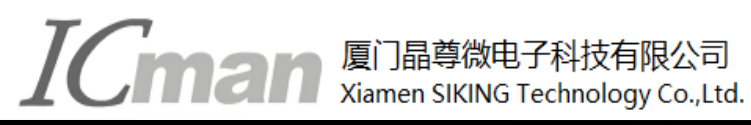

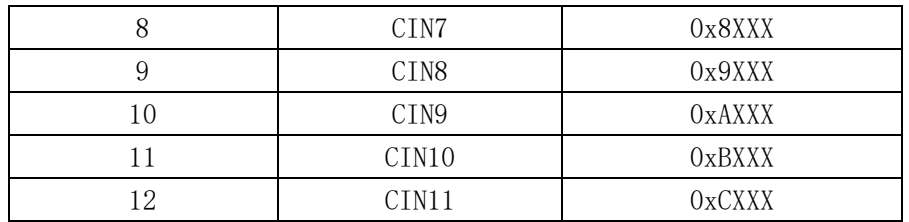

## **4.** 详细参数

## **4.1** 额定值 **\***

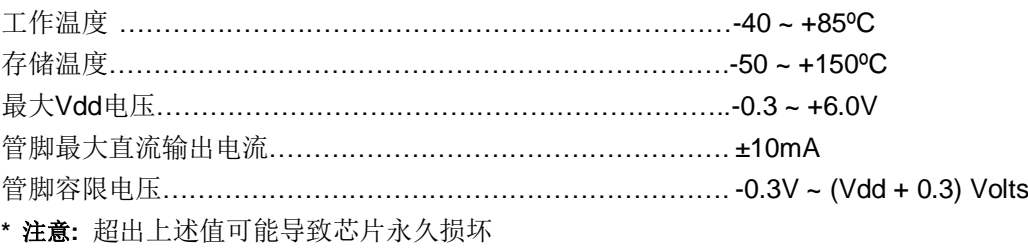

## **4.2** 电气特性

### 表**4-1**:电气参数 **TA = 25℃**

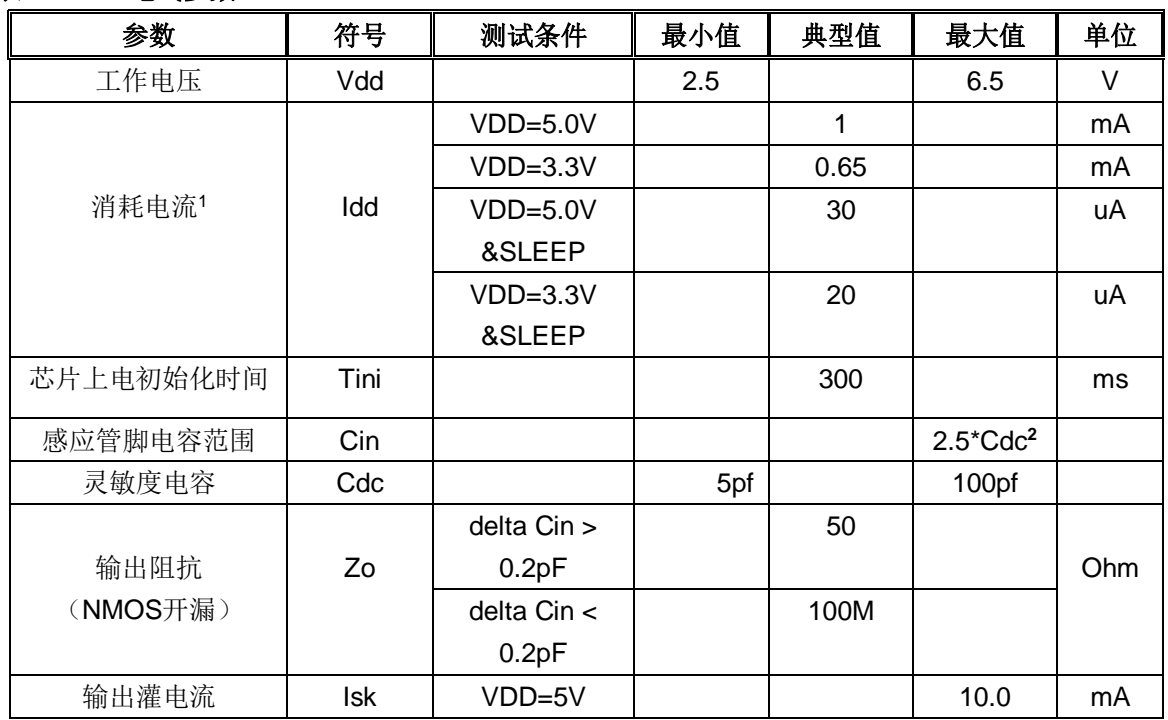

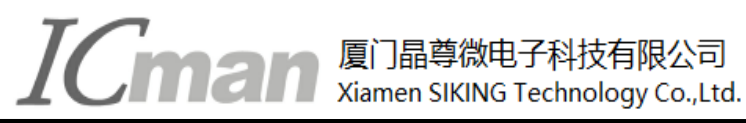

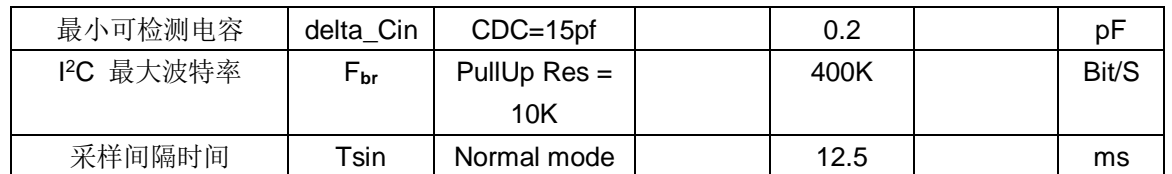

#### 注: **<sup>1</sup>** 正常工作模式下与进入睡眠后的工作电流

## **4.3** 封装尺寸图 **(SSOP-24)**

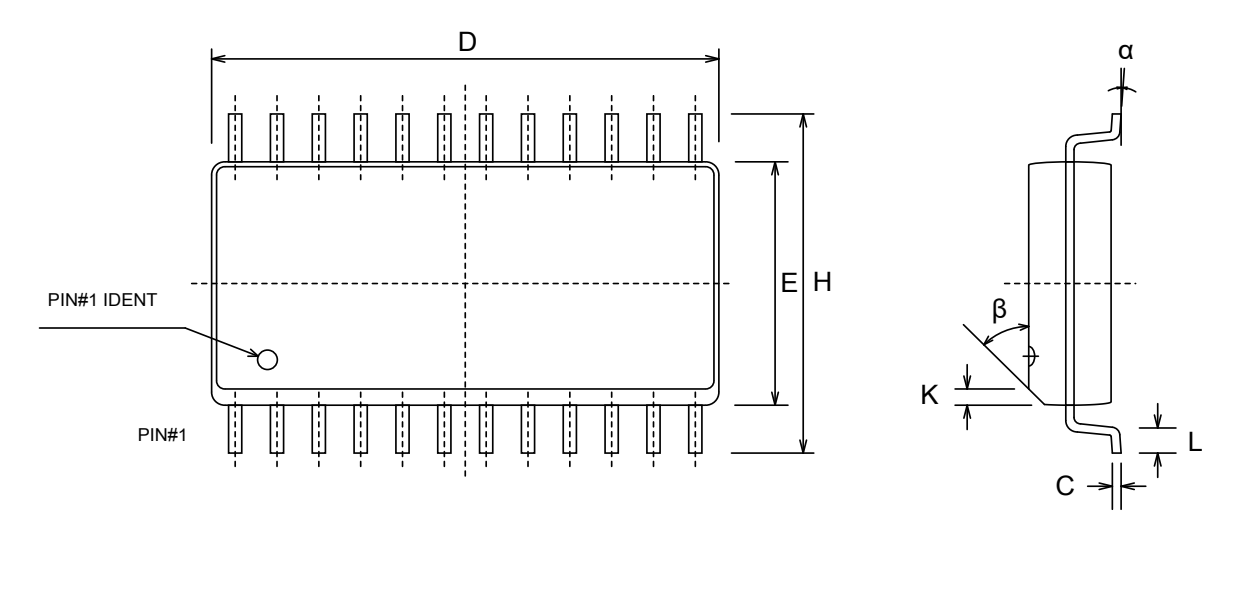

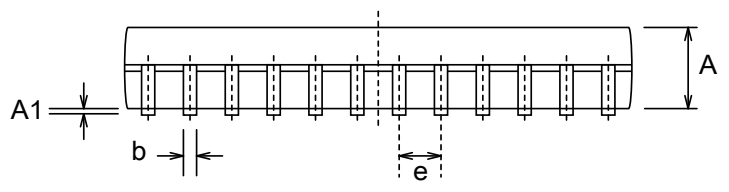

图 **4-1**: **SSOP24**封装示例

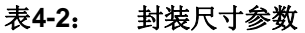

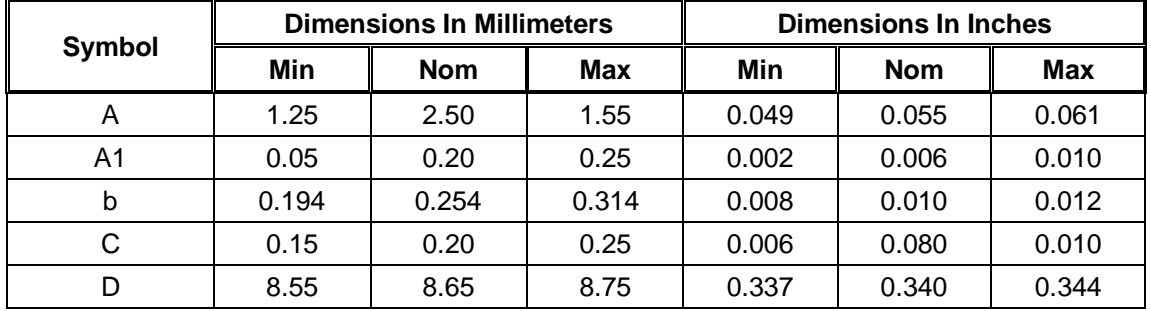

**<sup>2</sup>**如果感应管脚寄生电容超过**2.5**倍的**Cdc**电容,芯片不能正常工作(绝大多数情况无需考虑这个限制)

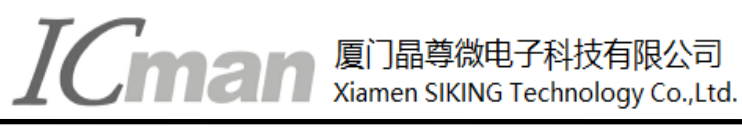

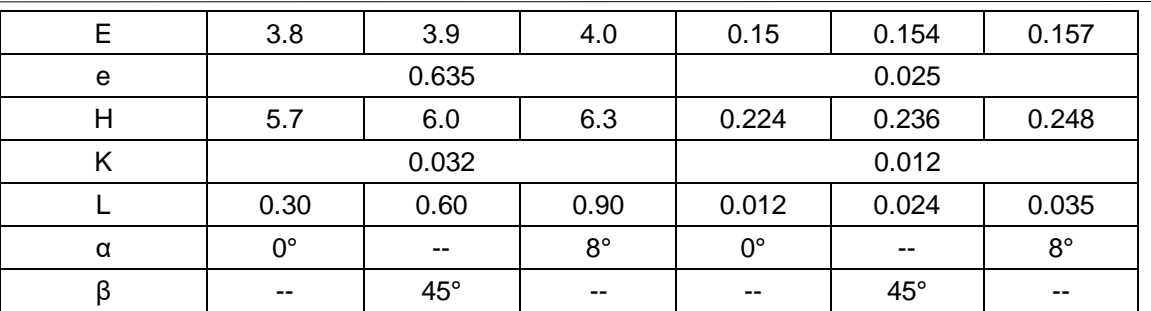

## **5.** 电容按键传感器

## **5.1** 触摸按键材料及形状

触摸按键可以是任何形状的导体,中间可以留孔或者镂空,但要保证一定的平面面积。建议使用直径大于 12mm 的圆形或者方形,注意避免尖端效应。触摸感应盘可以用 PCB 铜箔、金属片、平顶圆柱弹簧、导电棉、 导电油墨、导电橡胶、导电玻璃的 ITO 层等。图 5-1 所示:

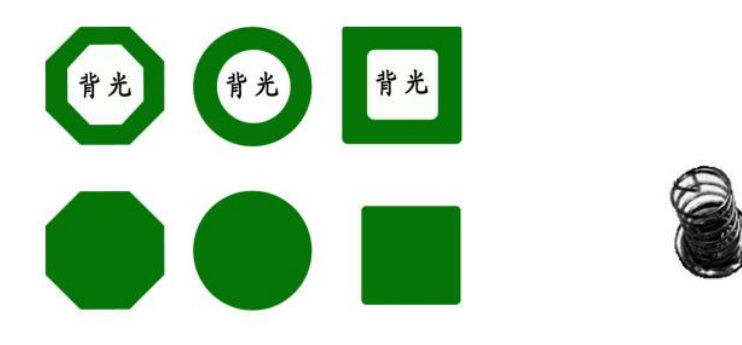

按键感应盘可以是实心或中空的矩形、圆形,多边形

图 **5-1**: 不同形状按键感应盘示例

## **5.2** 触摸感应盘的尺寸

触摸感应盘的尺寸大小:最小 4mmX4mm, 最大 30mmX30mm。 实际面积大小根据灵敏度的需求而定, 面积大小和灵敏度成正比。一般来说,按键感应盘的直径要大于面板厚度的 4 倍,并且增大电极的尺寸,可以 提高信噪比。各个感应盘的形状、面积应该相同,以保证灵敏度一致。通常,在绝大多数应用里,12mmX12mm 是个典型值。

## **5.3** 触摸触摸 **PAD** 和触摸面板的连接方式

(1)当用 PCB 的铜箔做触摸 PAD 时,直接将触摸 PAD 用两面胶粘在触摸面板上。

## $IC$ man  $\mathbb{R}^{|\mathbb{R}^{n} \text{ is the same}}}$ siking Technology Co.,Ltd.

- (2)使用带弹簧的贴片做触摸 PAD,必须将触摸 PAD 顶在面板上。
- (3) 使用导电橡胶或导电棉,导电橡胶或导电棉底端粘在 PCB 的铜箔上, 顶端作为感应盘紧贴在面板上。
- (4) 导电油墨或 ITO 做成柔性 PCB, 插在触摸端口的接口里。

## **5.4** 触摸面板的选择

面板必须选用绝缘材料,可以是玻璃、聚苯乙烯、聚氯乙烯(pvc)、尼龙、树脂玻璃等。在生产过程中, 要保持面板的材质和厚度不变,面板的表面喷涂必须使用绝缘的油漆。在触摸感应盘面积一定的情况下,面板 的厚度和材质决定灵敏度。

通常面板厚度设置在 0~10MM 之间。不同的材料对应着不同的典型厚度, 按键感应盘表面要平整, 且必 须紧密贴在面板上,中间不能有空气间隙。

在实际应用的时候,客户根据实际需要,找到理想的折中值。下面的表格是 PAD 大小和不同材质面板厚度 的推荐值。

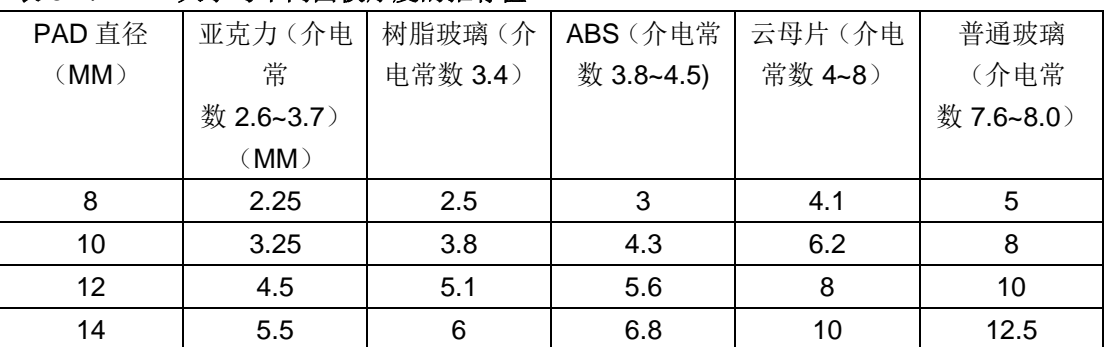

#### 表 **5-1**:**PAD** 大小与不同面板厚度的推荐值

## **6.** 电源

### **6.1** 直流稳压器

SC 系列触摸芯片通过测量电容的微小变化反应触摸输出,因此要求电源的纹波和噪声要小,要注意避免 由电源串入的外界强干扰。尤其应用于电磁炉、微波炉时,必须能有效隔离外部干扰及电压突变,因此要求电

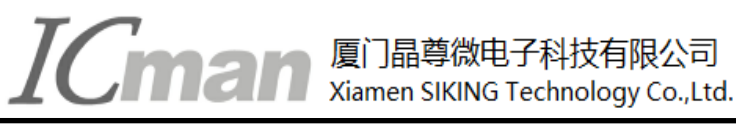

源有较高稳定度。建议采用如下图所示的 7805 组成的稳压电路。

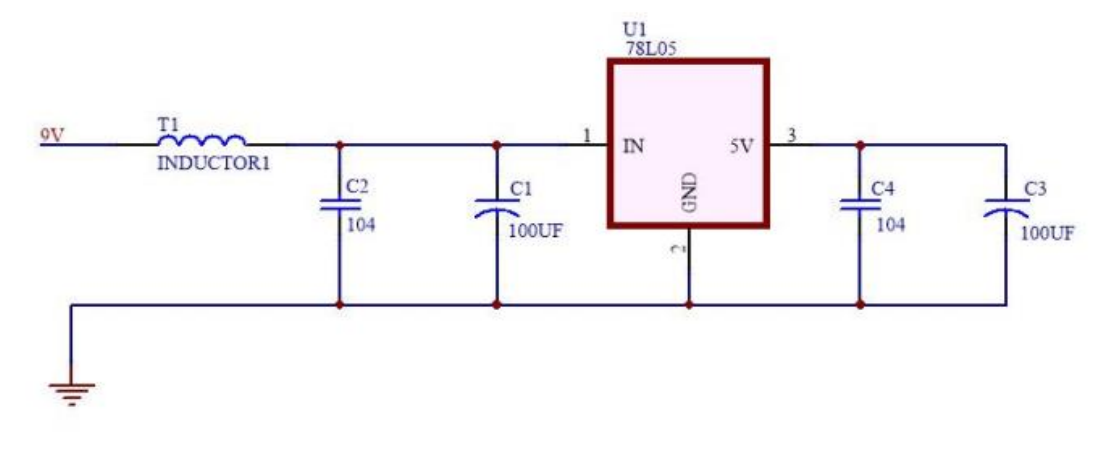

#### 图 **6-1**: **7805** 组成稳压电路

在 PCB 排版时,如果环境较恶劣,建议预留上图中电感 T1 焊盘,应对电磁炉等高噪声的干扰。在普通的 应用中,可以不需要此电感。

## **6.2** 稳压器件的放置

PCB LAYOUT 的时候,7805 电源组器件尽量靠近芯片的 VDD 和 GND 管脚。7805 电源组器件尽量 与触摸芯片放在同一电路板上,并集中放置,杜绝电源连线过长带来噪声。

### **6.3** 高噪声条件下的注意事项

在高噪声环境应用时,应避免高压(220V)、大电流、高频率操作的主板与触摸电路板上下重叠安置。如无 法避免,应尽量远离高压大电流的器件区域或在主板上加屏蔽。

### **6.4** 使用主机的 **5V** 电源

如果用户直接使用主机的 5V 电源,要接如下图的滤波电路,滤波电路中的 C3 电容和 C2 电容的放置规 则和 6.2 相同。

# $IC$ man  $\mathbb{R}^{|\mathbb{R}|}$   $\mathbb{R}^{|\mathbb{R}|}$   $\mathbb{R}^{|\mathbb{R}|}$   $\mathbb{R}^{|\mathbb{R}|}$   $\mathbb{R}^{|\mathbb{R}|}$   $\mathbb{R}^{|\mathbb{R}|}$   $\mathbb{R}^{|\mathbb{R}|}$   $\mathbb{R}^{|\mathbb{R}|}$   $\mathbb{R}^{|\mathbb{R}|}$   $\mathbb{R}^{|\mathbb{R}|}$   $\mathbb{R}^{|\mathbb{R}|}$   $\mathbb{R}^{|\mathbb{R}|}$   $\mathbb{R}^{|\math$

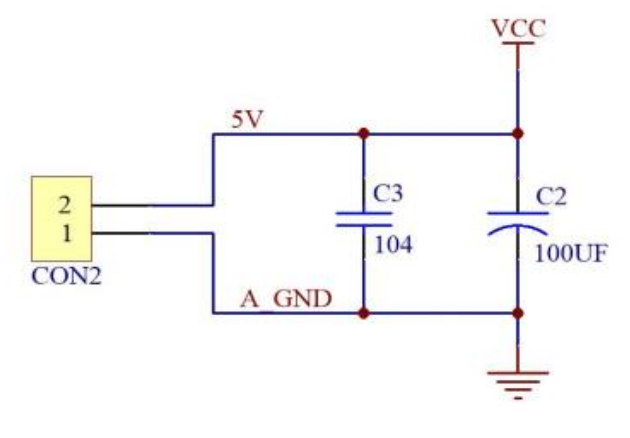

图 **6-2**: **5V** 电源的滤波电路

## **7.** 触摸感应电路 **PCB** 的设计

### **7.1** 电源线的布线设计

触摸属于模拟敏感器件,同一系统的其他子单元的的电路要避免影响到触摸部分的电路,所以触摸电路部 分的 VCC 电源线要单独走线,线长尽量短,走线要适当加粗。

## **7.2** 地线的布线设计

触摸芯片的地线不要和其他电路共用,最好单独连到板子电源出入的接地点,也就是通常说的"星形接地"。 电路的数字和模拟部分的电源和地分开用星型接法连接。

## **7.3** 触摸应用电路外围元器件的布线设计

触摸芯片的退耦电容,CMOD 电容,CDC 电容及触摸限流电阻尽量要紧靠芯片放置,走线距离尽量短。

## **7.4 PAD** 与 **IC** 的感应盘输入引脚之间的连线

触摸 IC 尽量要放在中心位置,尽量触摸 IC 到各个 PAD 之间的距离基本平衡。

PAD 输入端的走线,单面板走线建议是 8MIL~13MIL, 双面板走线建议是 5~8mil。在工艺允许的情况下, 建议越细越好。

PAD 输入端到触摸 IC 的连线不要跨越其他信号线。尤其不能跨越强干扰、高频的信号线。 PAD 输入端到触摸 IC 的连线周围 0.5MM 尽量不要走其他信号线。

# **ICman All and Siddler String Technology Co.,Ltd.**

## **7.4** 铺地规则

触摸 IC 及其相关的外围电路要铺地,可以有效提高产品抗干扰能力。铺地的注意要点如下:

(1) 触摸 PAD 与铺地的距离推荐 1.5MM~2.0MM 之间,在这个距离区间内,可以有效平衡系统的抗干 扰度和触摸的灵敏度。

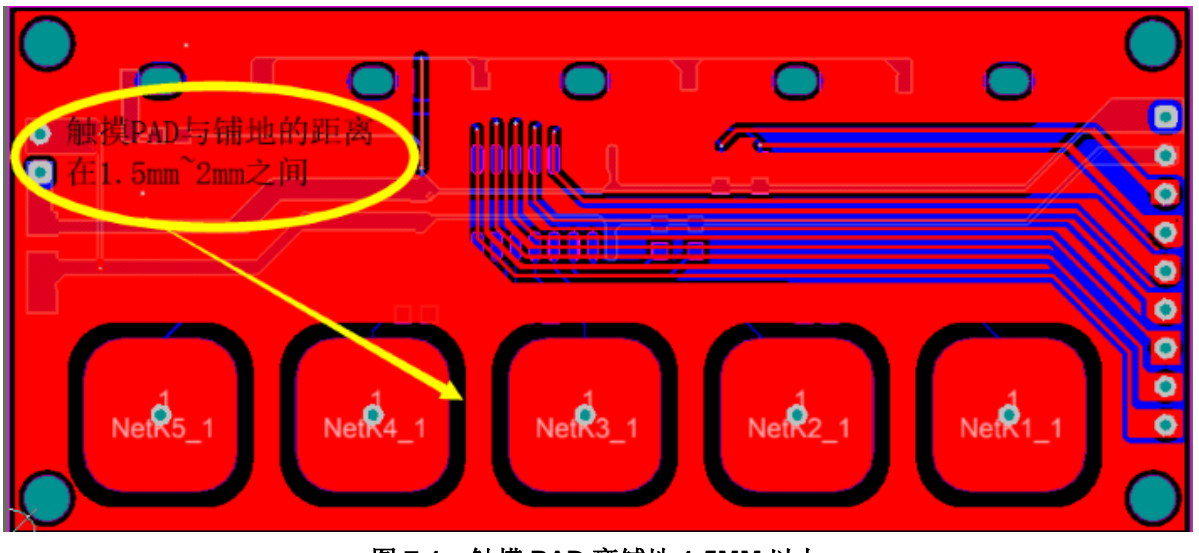

图 **7-1**:触摸 **PAD** 离铺地 **1.5MM** 以上

(2) 触摸 PAD 周围要铺地,触摸 PAD 正对反面的铺地要做镂空处理,减少寄生电容,改善灵敏度,且 要尽量不要放置其他器件或者存在大面积铜箔,不走其他高频信号。

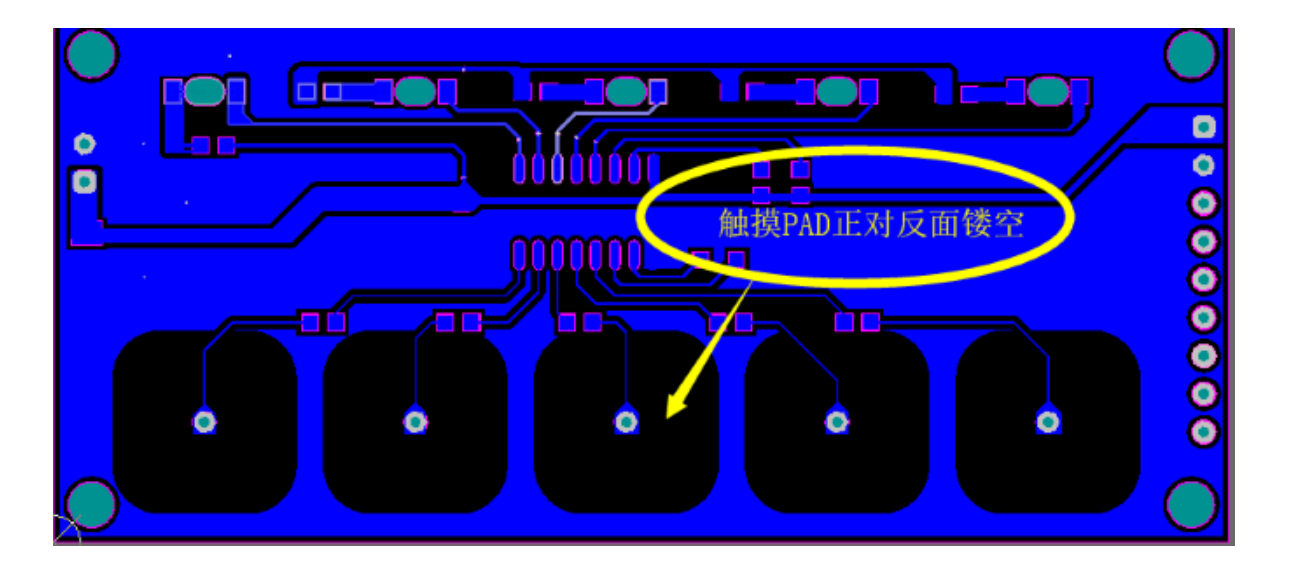

#### 图 **7-2**:触摸 **PAD** 正背面镂空

(3) 触摸信号线离铺地距离保持在 15mil 以上,且相邻触摸信号线之间也要尽量保持在 15mil 以上, 避免 产生串扰。 如下图所示:

# **TCMEIN** Aliamen SIKING Technology Co.,Ltd.

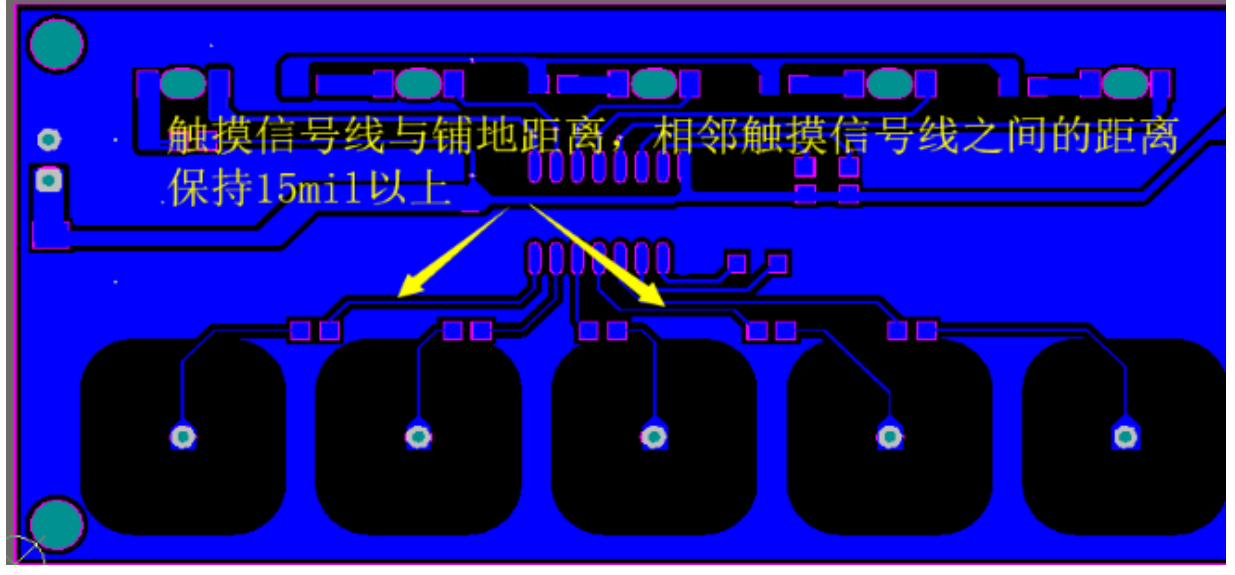

图 **7-3**:触摸信号线距离铺地及相邻触摸信号线保持 **15mil** 以上

(4) 建议触摸 IC 及其相关的外围电路要用实铜铺地, 增强芯片本身的抗干扰能力。

## 附录: 通过 **I2C** 接口读写 **SC12B** 的 **C** 语言演示程序

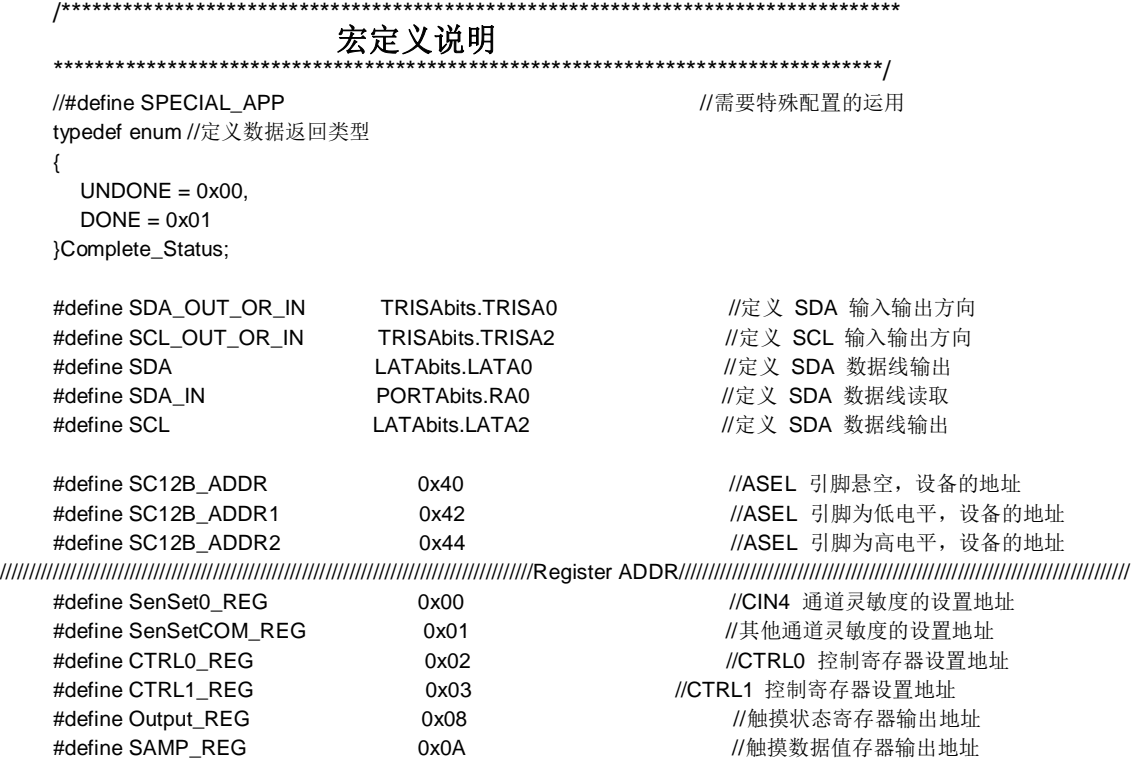

## **THE STARK DEAL THE STARK DEAL THE STARK SET ALL STARK SETTING** Technology Co., Ltd.

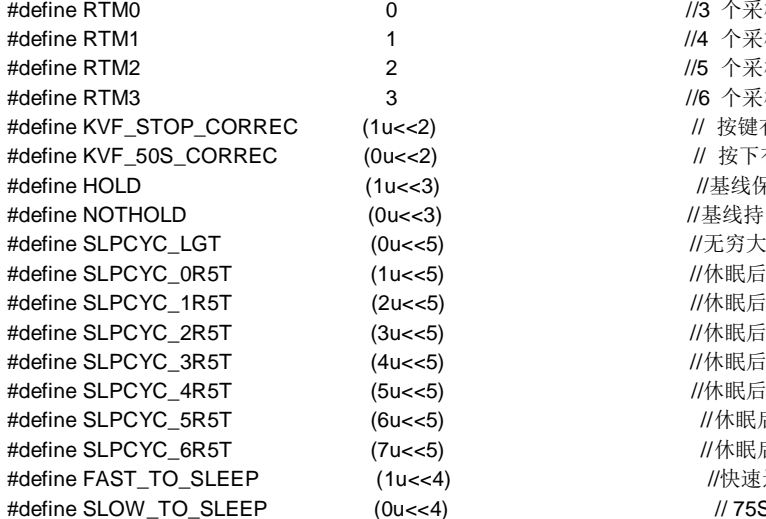

```
//3 个采样周期有效, 1 个采样周期判断无效
                     //4 个采样周期有效, 2 个采样周期判断无效
                     //5 个采样周期有效,3 个采样周期判断无效
                     //6 个采样周期有效, 4 个采样周期判断无效
                     // 按键有效, 触摸不校准
                     \textit{II} 按下有效后, 50S 开始校准
                      //基线保持不校准
                     //基线持续校准
                     //休眠后采样间隔 60MS
                     //休眠后采样间隔 180MS
                     \prime\prime休眠后采样间隔 300MS
                     //休眠后采样间隔 420MS
                     //休眠后采样间隔 540MS
                      \prime\prime休眠后采样间隔 660MS
                      \prime\prime休眠后采样间隔 780MS
4) 2007年 - 2008年 - 2014年 111月 121日 - 2015年 - 2016年 - 2016年 - 2016年 - 2016年 - 2016年 - 2016年 - 2016年 - 2017年 - 20
```
 $\#$  // 75S 进入休眠

```
* I2C 时钟延时函数 
******************************************************************************/ 
     void Delay(unsigned char time) 
     { 
           unsigned char a; 
           for(a = time; a > 0; a--);} 
/***************************************************************************** 
                   * I2C 启动信号函数 
******************************************************************************/ 
     void I2C_Start(void)
     { 
           SDA_OUT_OR_IN = 0;
           SCL_OUT_OR_IN = 0; 
           SDA = 1;
           SCL = 1;
           Delay(1); 
           SDA = 0;Delay(1); 
           SCL = 0;
           Delay(1); 
     } 
/***************************************************************************** 
                * 发送一个字节数据,并获取应答
******************************************************************************/ 
     unsigned char SendByteAndGetNACK(unsigned char dataToSend)
```
/\*\*\*\*\*\*\*\*\*\*\*\*\*\*\*\*\*\*\*\*\*\*\*\*\*\*\*\*\*\*\*\*\*\*\*\*\*\*\*\*\*\*\*\*\*\*\*\*\*\*\*\*\*\*\*\*\*\*\*\*\*\*\*\*\*\*\*\*\*\*\*\*\*\*\*\*\*

```
{ 
     unsigned char i; 
     unsigned char ack; 
     SDA_OUT_OR_IN = 0; 
     for (i = 0; i < 8; i++) {
           SCL = 0;Delay(1); 
           SDA = (dataToSend>>7) &0x01; 
           Delay(1); 
           SCL = 1;Delay(1); 
           dataToSend <<= 1; 
     } 
     SCL = 0;
```

```
1 2 1 厦门晶尊微电子科技有限公司
```

```
Delay(3); 
            SDA OUT_OR_IN = 1;
           Delay(3); 
            SCL = 1:
           Delay(1); 
           i= 250:
           while(i--) 
           { 
                 if(!SDA_IN){ SCL = 0; return 0;}
            } 
            SCL = 0:
           return (1); 
     } 
          /***************************************************************************** 
           * 读取一个字节信号,并下发应答命令. 
  ******************************************************************************/ 
     void I2C_Respond(unsigned char ACKSignal) 
     { 
           SDA_OUT_OR_IN = 0; 
           SDA = 0;
           SCL = 0;
            SDA = ACKSignal; 
           Delay(1); 
            SCL = 1;
           Delay(1); 
            SCL = 0;
     } 
/***************************************************************************** 
                       * 停止信号 
******************************************************************************/ 
     void I2C_Stop() 
     { 
            SCL = 0:
            SDA_OUT_OR_IN = 0; 
            SDA = 0;
           Delay(1); 
           SCL = 1;
           Delay(1); 
            SDA = 1;
     } 
 /***************************************************************************** 
                    * 读取一个字节函数
******************************************************************************/ 
     unsigned char I2C_Receive8Bit(void) 
     { 
            unsigned char i,buffer; 
           unsigned char ; 
            SDA_OUT_OR_IN = 1; 
            SCL = 0;
           for (i = 0; i < 8; i++){ 
                 Delay(1); 
                 SCL = 1;
                 buffer = (buffer<<1)|SDA_IN;
                 Delay(1); 
                 SCL = 0;} 
           return (buffer); 
     } 
           /*****************************************************************************
```
**\* SC12B** 初始化功能函数,如无特殊运用,无需初始化

## 厦门晶尊微电子科技有限公司 Xiamen SIKING Technology Co., Ltd.

\*\*\*\*\*\*\*\*\*\*\*\*\*\*\*\*\*\*\*\*\*\*\*\*\*\*\*\*\*\*\*\*\*\*\*\*\*\*\*\*\*\*\*\*\*\*\*\*\*\*\*\*\*\*\*\*\*\*\*\*\*\*\*\*\*\*\*\*\*\*\*\*\*\*\*\*\*\*/ void SC12B\_Init\_Function(void) { unsigned char databuf; #ifdef SPECIAL\_APP  $databut = 0x79$ : I2C\_Write\_To\_Device(SC12B\_ADDR,SenSet0\_REG,&databuf); databuf =  $0x79$ I2C\_Write\_To\_Device(SC12B\_ADDR,SenSetCOM\_REG,&databuf); databuf = SLPCYC\_3R5T | SLOW\_TO\_SLEEP | HOLD | KVF\_50S\_CORREC | RTM3; I2C\_Write\_To\_Device(SC12B\_ADDR,CTRL0\_REG.&databuf); databuf  $=0b1000$ ; I2C\_Write\_To\_Device(SC12B\_ADDR,CTRL1\_REG,&databuf); #endif } /\*\*\*\*\*\*\*\*\*\*\*\*\*\*\*\*\*\*\*\*\*\*\*\*\*\*\*\*\*\*\*\*\*\*\*\*\*\*\*\*\*\*\*\*\*\*\*\*\*\*\*\*\*\*\*\*\*\*\*\*\*\*\*\*\*\*\*\*\*\*\*\*\*\*\*\*\* **\* SC12B** 写寄存器参数运用函数 **deviceAddr** 设置器件地址 **REG** 设置寄存器地址 **DAT8** 写入数据内容的地址 \*\*\*\*\*\*\*\*\*\*\*\*\*\*\*\*\*\*\*\*\*\*\*\*\*\*\*\*\*\*\*\*\*\*\*\*\*\*\*\*\*\*\*\*\*\*\*\*\*\*\*\*\*\*\*\*\*\*\*\*\*\*\*\*\*\*\*\*\*\*\*\*\*\*\*\*\*\*/ Complete\_Status I2C\_Write\_To\_Device(unsigned char deviceAddr,unsigned char REG,unsigned char\*DAT8) { I2C\_Start(); if (SendByteAndGetNACK((deviceAddr<<1) & ~0x01)) { I2C\_Stop(); return UNDONE; } if (SendByteAndGetNACK(REG)) { I2C\_Stop(); return UNDONE; } if (SendByteAndGetNACK(\*DAT8)) { I2C\_Stop(); return UNDONE; } I2C\_Stop(); return DONE; } /\*\*\*\*\*\*\*\*\*\*\*\*\*\*\*\*\*\*\*\*\*\*\*\*\*\*\*\*\*\*\*\*\*\*\*\*\*\*\*\*\*\*\*\*\*\*\*\*\*\*\*\*\*\*\*\*\*\*\*\*\*\*\*\*\*\*\*\*\*\*\*\*\*\*\*\*\*\*\*\*\*\*\*\*\*\*\*\*\*\*\*\*\*\*\*\*\*\*\*\*\*\*\*\*\*\*\*\*\*\*\*\*\*\*\*\*\*\*\*\*\*\*\* **\* SC12B** 简易读取按键值函数(默认直接读取) 此函数只有初始化配置默认的情况下,直接调用,如果在操作前有写入或者其他读取不能调用默认 \*\*\*\*\*\*\*\*\*\*\*\*\*\*\*\*\*\*\*\*\*\*\*\*\*\*\*\*\*\*\*\*\*\*\*\*\*\*\*\*\*\*\*\*\*\*\*\*\*\*\*\*\*\*\*\*\*\*\*\*\*\*\*\*\*\*\*\*\*\*\*\*\*\*\*\*\*\*\*\*\*\*\*\*\*\*\*\*\*\*\*\*\*\*\*\*\*\*\*\*\*\*\*\*\*\*\*\*\*\*\*\*\*\*\*\*\*\*\*\*\*\*\*\*\*\*\*\*\*\*/ Complete\_Status I2C\_Simple\_Read\_From\_Device(unsigned char deviceAddr,unsigned int\* DAT16) { unsigned char buf1, buf2; I2C\_Start(); if (SendByteAndGetNACK((deviceAddr<<1) | 0x01)) { I2C\_Stop(); return UNDONE; } buf1 = I2C\_Receive8Bit(); I2C\_Respond(0); buf2 = I2C\_Receive8Bit(); I2C\_Respond(1); I2C\_Stop();  $*$  DAT16 = ((unsigned int)buf1 <<8)|buf2; return DONE; } /\*\*\*\*\*\*\*\*\*\*\*\*\*\*\*\*\*\*\*\*\*\*\*\*\*\*\*\*\*\*\*\*\*\*\*\*\*\*\*\*\*\*\*\*\*\*\*\*\*\*\*\*\*\*\*\*\*\*\*\*\*\*\*\*\*\*\*\*\*\*\*\*\*\*\*\*\*\*\*\*\*\*\*\*\*\*\*\*\*\*\*\*\*\*\*\*\*\*\*\*\*\*\*\*\*\*\*\*\*\*\*\*\*\*\*\*\*\*\*\*\*\*\*\*\*\*\* **\* SC12B** 读取寄存器数值函数 **deviceAddr** 设置器件地址 **REG** 设置寄存器地址 **DAT16** 读取地址对应数据内容

\*\*\*\*\*\*\*\*\*\*\*\*\*\*\*\*\*\*\*\*\*\*\*\*\*\*\*\*\*\*\*\*\*\*\*\*\*\*\*\*\*\*\*\*\*\*\*\*\*\*\*\*\*\*\*\*\*\*\*\*\*\*\*\*\*\*\*\*\*\*\*\*\*\*\*\*\*\*\*\*\*\*\*\*\*\*\*\*\*\*\*\*\*\*\*\*\*\*\*\*\*\*\*\*\*\*\*\*\*\*\*\*\*\*\*\*\*\*\*\*\*\*\*\*\*\*\*\*\*\*\*\*\*\*/

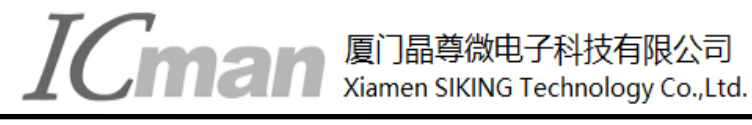

Complete\_Status I2C\_Read\_From\_Device(unsigned char deviceAddr,unsigned char REG,unsigned int\* DAT16) { unsigned char buf1,buf2; I2C\_Start(); if (SendByteAndGetNACK((deviceAddr<<1) & ~0x01)) { I2C\_Stop(); return UNDONE; } if (SendByteAndGetNACK(REG)) { I2C\_Stop(); return UNDONE; } I2C\_Stop(); I2C\_Start(); if (SendByteAndGetNACK((deviceAddr<<1) | 0x01)) { I2C\_Stop(); return UNDONE; } buf1 = I2C\_Receive8Bit(); I2C\_Respond(0); buf2 = I2C\_Receive8Bit(); I2C\_Respond(1); I2C\_Stop();  $*$  DAT16= ((unsigned int)buf1 <<8)|buf2; return DONE; }